## Package 'TrustVDJ'

March 16, 2022

Title Tools for Immune Repertoire Analysis

Version 0.1.0

Description A toolkit for read and prepare immune repertoire data. 'TrustVDJ' package focuses on the reading and processing of 'TRUST4' and '10x cellranger' software output results by using 'ReadTrust' and 'Read10x' functions, respectively, and also provides a convenience function 'build\_IMGT\_reference' to download the 'IMGT' database reference and split its sequences by species.

BugReports <https://github.com/HatsuneCode/TrustVDJ/issues>

License GPL  $(>= 3)$ 

Encoding UTF-8

RoxygenNote 7.1.2

Collate 'constants.r' 'utils.r' 'class.r' 'download.r' 'read10x.r' 'readTrust.r' 'refIMGT.r' 'test.r'

Imports Biostrings, data.table, methods, rvest, stats

Suggests R.utils

NeedsCompilation no

Author Lianhao Song [aut, cre] (<<https://orcid.org/0000-0002-3211-3726>>)

Maintainer Lianhao Song <hatsunecode@gmail.com>

Repository CRAN

Date/Publication 2022-03-16 21:00:02 UTC

## R topics documented:

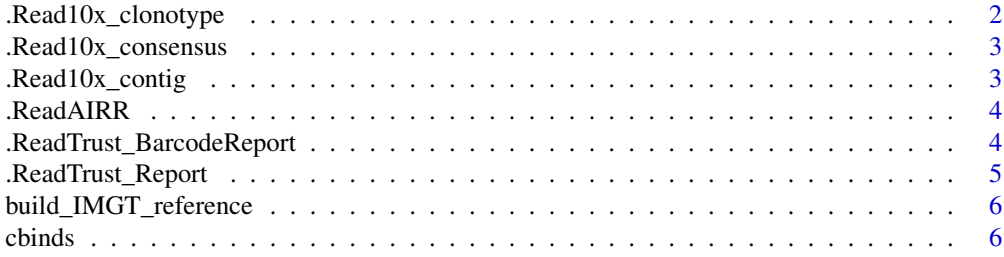

## <span id="page-1-0"></span>2 . Read10x\_clonotype

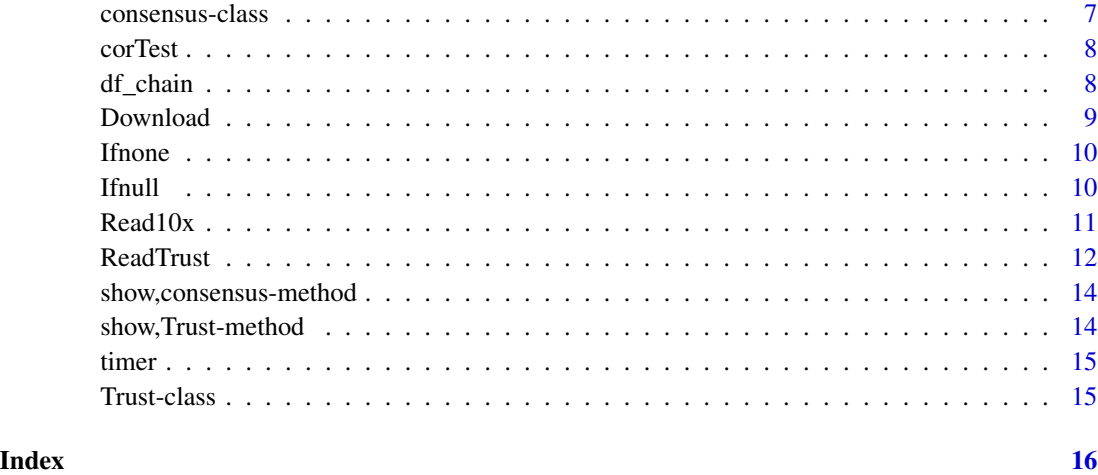

.Read10x\_clonotype *Read 10x clonotype file*

## Description

Read 10x clonotype file

## Usage

.Read10x\_clonotype(clonotype\_file, verbose = TRUE)

## Arguments

clonotype\_file character. Path to clonotype file generated by 10x cellranger. verbose logical. Print progress. Default is TRUE

#### Value

A VDJ information data.frame

```
clonotype_file = system.file('extdata', '10x_clonotypes.csv.gz', package = 'TrustVDJ')
clonotype = .Read10x_clonotype(clonotype_file = clonotype_file, verbose = FALSE)
head(clonotype)
```
<span id="page-2-0"></span>.Read10x\_consensus *Read 10x consensus file*

## Description

Read 10x consensus file

#### Usage

.Read10x\_consensus(consensus\_file, verbose = TRUE)

## Arguments

consensus\_file character. Path to consensus\_annotations file generated by 10x cellranger. verbose logical. Print progress. Default is TRUE

## Value

A VDJ information data.frame

## Examples

```
consensus_file = system.file('extdata', '10x_consensus_annotations.csv.gz', package = 'TrustVDJ')
consensus = .Read10x_consensus(consensus_file = consensus_file, verbose = FALSE)
head(consensus)
```
.Read10x\_contig *Read 10x contig file*

## Description

Read 10x contig file

## Usage

```
.Read10x_contig(contig_file, verbose = TRUE)
```
## Arguments

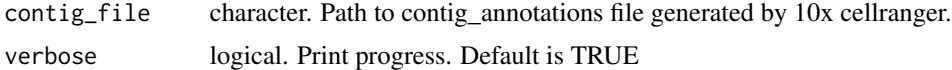

## Value

A VDJ information data.frame

#### <span id="page-3-0"></span>Examples

```
contig_file = system.file('extdata', '10x_all_contig_annotations.csv.gz', package = 'TrustVDJ')
contig = .Read10x_contig(contig_file = contig_file, verbose = FALSE)
head(contig)
```
.ReadAIRR *Read AIRR file.*

#### Description

.ReadAIRR reads an AIRR format file from TRUST4/cellranger results or somewhere else. It could be xx\_airr.tsv or xx\_barcode\_airr.tsv generated by TRUST4 or airr\_rearrangement.tsv generated by 10x cellranger (> 6.0). (.gz supported)

## Usage

.ReadAIRR(airr\_file = NULL, verbose = TRUE)

#### Arguments

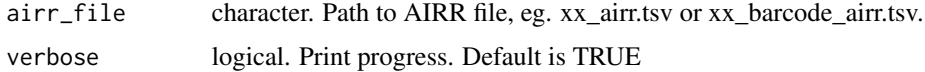

### Value

A VDJ information data.frame

#### Examples

```
airr_file = system.file('extdata', 'TRUST4_airr.tsv.gz', package = 'TrustVDJ')
airr = .ReadAIRR(airr_file = airr_file, verbose = FALSE)
head(airr)
```
.ReadTrust\_BarcodeReport

*Read TRUST4 barcode\_report file.*

## Description

.ReadTrust\_BarcodeReport reads a barcode\_report file generated by TRUST4. Note that it could be xx\_barcode\_report.tsv but not xx\_report.tsv. (.gz supported)

## <span id="page-4-0"></span>.ReadTrust\_Report 5

## Usage

.ReadTrust\_BarcodeReport(barcode\_report\_file = NULL, verbose = TRUE)

#### Arguments

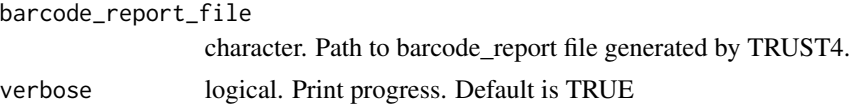

## Value

A VDJ information data.frame

#### Examples

```
barcode_report_file = system.file('extdata', 'TRUST4_barcode_report.tsv.gz', package = 'TrustVDJ')
barcode_report = .ReadTrust_BarcodeReport(barcode_report_file, verbose = FALSE)
head(barcode_report)
```
.ReadTrust\_Report *Read TRUST4 report file.*

## Description

.ReadTrust\_Report reads a report file generated by TRUST4. Note that it could be xx\_report.tsv but not xx\_barcode\_report.tsv. (.gz supported)

### Usage

.ReadTrust\_Report(report\_file = NULL, verbose = TRUE)

## Arguments

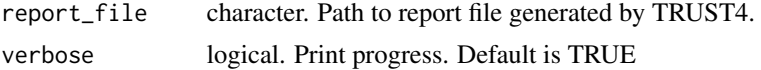

#### Value

A VDJ information data.frame

```
report_file = system.file('extdata', 'TRUST4_report.tsv.gz', package = 'TrustVDJ')
report = .ReadTrust_Report(report_file = report_file, verbose = FALSE)
head(report)
```
<span id="page-5-0"></span>build\_IMGT\_reference *Build IMGT database reference*

## Description

Download reference sequences from the IMGT (the international ImMunoGeneTics information system, http://www.imgt.org) database and split the sequences by species.

#### Usage

```
build_IMGT_reference(outdir = NULL, verbose = TRUE)
```
## Arguments

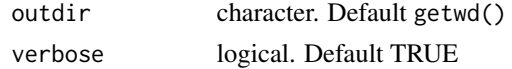

## Value

if success, return TRUE

#### Examples

build\_IMGT\_reference('IMGT\_reference', verbose = FALSE)

cbinds *Combine Two Data-frame by Columns*

## Description

Combine two data.frame by columns by filling in missing rows from each other based on rownames.

## Usage

 $cbinds(F1, F2, fill = 0)$ 

## Arguments

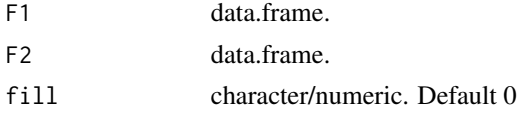

## Value

a combined data.frame

## <span id="page-6-0"></span>consensus-class 7

#### Examples

```
F1 = data. frame(A = seq(10), B = seq(10), row.names = seq(10))
F2 = data frame(C = seq(5), D = seq(5), row. names = 3:7)cbinds(F1, F2)
```
consensus-class *The consensus class*

## Description

The consensus class

### Value

An object of the consensus class

#### **Slots**

Vgene character. V gene, eg.: TRAV1\*01 Dgene character. D gene, eg.: TRAD1\*01 Jgene character. J gene, eg.: TRAJ1\*01 Cgene character. C gene, eg.: TRAC1\*01 CDR1dna character. CDR1 nucleic acid sequence, eg.: TCTGAACACAACCGC CDR2dna character. CDR2 nucleic acid sequence, eg.: TTCCAGAATGAAGCTCAA CDR3dna character. CDR3 nucleic acid sequence, eg.: TGTGCCAGCAGCCTACGCAACGAGCAGTACTTC CDR3aa character. CDR3 amino acid sequence, eg.: CASSPTPGEATDTQYF Count numeric. Read counts, eg.: 200 ID character. Consensus id, eg.: Sample1\_consensus1 CDR3germlineSimilarity numeric. CDR3 germline similarity score, eg.: 80 FullLength logical. Whether the vdj gene is complete, eg.: TRUE

<span id="page-7-0"></span>

## Description

Correlation analysis for each row (each to each) between two data-frames.

## Usage

 $corTest(x, y, method = "both", adj\_method = "BH", rm0 = TRUE)$ 

## Arguments

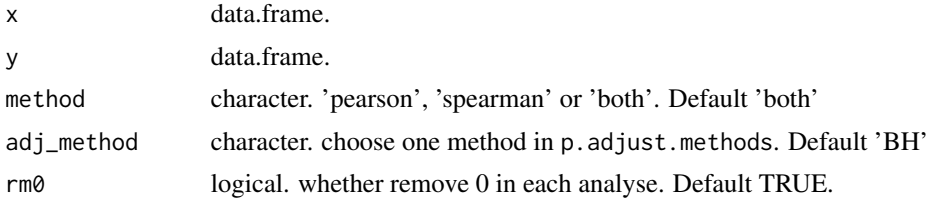

#### Value

a correlation results data.frame

#### Examples

```
treatment = data.frame(S1 = sample(10, 5), S2 = sample(10, 5), S3 = sample(10, 5))
control = data.frame(S4 = sample(20, 5), S5 = sample(20, 5), S6 = sample(10, 5))
result = corTest(treatment, control, method = 'pearson')
head(result)
```
df\_chain *data.frame a single chain information*

## Description

data.frame a single chain information

#### Usage

```
df_chain(chain)
```
#### Arguments

chain list. trust4 single chain information in a list

#### <span id="page-8-0"></span>Download 9

## Value

a data.frame named by chainName

## Examples

```
df_chain(list('V', 'D', 'J', 'C', 'CDR3nt', 'CDR3aa', '60', 'id1', '98', '1'))
```
Download *Download files retryable*

## Description

Download files retryable

## Usage

```
Download(
 URLs,
  names = NULL,
 method = NULL,
 sleep = NULL,
 outdir = NULL,
  verbose = TRUE
)
```
### Arguments

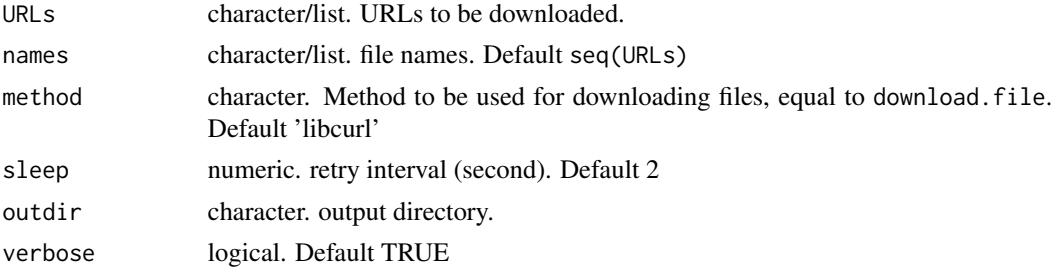

### Value

if success, return TRUE

```
URLs = paste0('http://www.imgt.org//download/', c('V-QUEST/IMGT_V-QUEST_reference_directory',
         'GENE-DB/IMGTGENEDB-ReferenceSequences.fasta-nt-WithGaps-F+ORF+inframeP'))
Download(URLs, c('vdj_species.html', 'IMGT_download.fa'))
```
<span id="page-9-0"></span>

## Description

set default value for object, including NULL and NA and length 0.

## Usage

x %|||% y

## Arguments

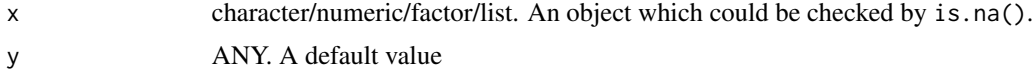

## Value

%|||%: x unless NULL, NA nor length(x) == 0, otherwise y

## Examples

1 %|||% 1 NA %|||% 1 NULL %|||% 1

Ifnull *Default for NULL value*

## Description

set default value for object, equal to %||% in rlang package

## Usage

x %||% y

## Arguments

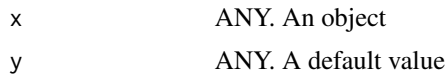

## Value

%||%: x unless NULL, otherwise y

#### <span id="page-10-0"></span> $Read10x$  11

#### Examples

```
1 %||% 1
NA %||% 1
NULL %||% 1
```
#### Read10x *Read AIRR/10x report files*

#### Description

Read10x reads AIRR file and/or contig/consensus/clonotype file generated by 10x cellranger (> 6.0). Generally AIRR file: airr\_rearrangement.tsv (from cellranger); contig files: all\_contig\_annotations.csv, filtered\_contig\_annotations.csv; consensus file: consensus\_annotations.csv; clonotype file: clonotypes.csv. (.gz supported)

- 1. AIRR + filtered\_contig: Read10x will read AIRR and add it 'fwr.., cdr.. and full\_length' column based on filtered\_contig file.
- 2. only one file: Read10x will return a data.frame for this file.
- 3. AIRR/contig + consensus/clonotype: Read10x will ignore consensus/clonotype file when either AIRR or contig file is given. Note that when AIRR + all\_contig, only contigs in AIRR will be return.
- 4. consensus + clonotype (no AIRR nor contig): Read10x will ignore clonotype file when consensus file is given. (Don't worry about the information of inkt/mait\_evidence in clonotype, these can be reproduced in downstream analysis.)

#### Usage

```
Read10x(
  airr_file = NULL,
  contig_file = NULL,
  consensus_file = NULL,
  clonotype_file = NULL,
  verbose = TRUE
)
```
#### Arguments

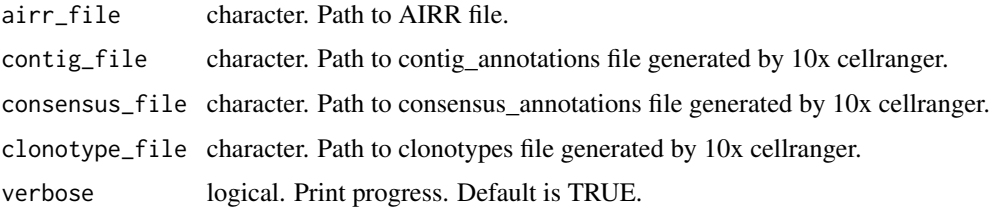

## <span id="page-11-0"></span>Value

A VDJ information data.frame

### Examples

```
# file paths
airr_file = system.file('extdata', '10x_airr_rearrangement.tsv.gz', package = 'TrustVDJ')
contig_file = system.file('extdata', '10x_all_contig_annotations.csv.gz', package = 'TrustVDJ')
#or contig_file =
#system.file('extdata', '10x_filtered_contig_annotations.csv.gz', package = 'TrustVDJ')
consensus_file = system.file('extdata', '10x_consensus_annotations.csv.gz', package = 'TrustVDJ')
clonotype_file = system.file('extdata', '10x_clonotypes.csv.gz', package = 'TrustVDJ')
# both AIRR and contig
data = Read10x(airr_file = airr_file, contig_file = contig_file)
head(data)
# only AIRR
data = Read10x(airr_file = airr_file)
head(data)
# only contig
data = Read10x(contig_file = contig_file)
head(data)
# only consensus
data = Read10x(consensus_file = consensus_file)
head(data)
# only clonotype
data = Read10x(clonotype_file = clonotype_file)
head(data)
```
ReadTrust *Read AIRR/TRUST4 report files*

#### Description

ReadTrust reads AIRR file and/or barcode\_report/report file generated by TRUST4. Generally AIRR file: airr.tsv, barcode\_airr.tsv (from TRUST4); barcode\_report file: barcode\_report.tsv; report file: report.tsv. (.gz supported)

- 1. AIRR + barcode\_report: ReadTrust will read AIRR and add it a 'cdr3\_germline\_similarity' column based on barcode\_report.
- 2. only one file: ReadTrust will return a data.frame for this file.
- 3. AIRR/barcode\_report + report: ReadTrust will ignore report file when either AIRR or barcode\_report file is given.

#### ReadTrust 13

## Usage

```
ReadTrust(
  airr_file = NULL,
 barcode_report_file = NULL,
  report_file = NULL,
  verbose = TRUE
)
```
## Arguments

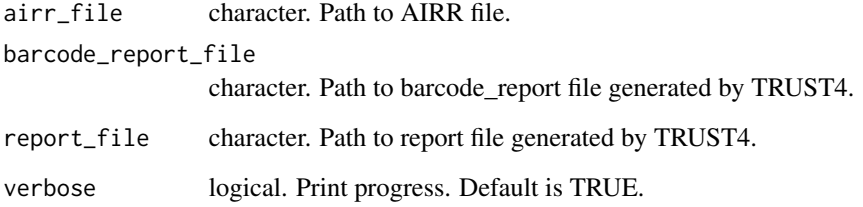

## Value

A VDJ information data.frame

```
# file paths
airr_file = system.file('extdata', 'TRUST4_airr.tsv.gz', package = 'TrustVDJ')
barcode_report_file = system.file('extdata', 'TRUST4_barcode_report.tsv.gz', package = 'TrustVDJ')
report_file = system.file('extdata', 'TRUST4_report.tsv.gz', package = 'TrustVDJ')
# both AIRR and barcode_report
data = ReadTrust(airr_file = airr_file, barcode_report_file = barcode_report_file)
head(data)
# only AIRR
data = ReadTrust(airr_file = airr_file)
head(data)
# only barcode_report
data = ReadTrust(barcode_report_file = barcode_report_file)
head(data)
# only report
data = ReadTrust(report_file = report_file)
head(data)
```
<span id="page-13-0"></span>show,consensus-method *Overview of the consensus class*

## Description

Overview of the consensus class

## Usage

## S4 method for signature 'consensus' show(object)

## Arguments

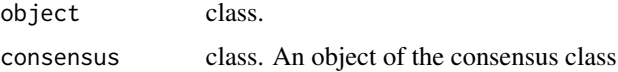

## Value

Brief information about an consensus object

show,Trust-method *Overview of the Trust class*

## Description

Overview of the Trust class

## Usage

## S4 method for signature 'Trust' show(object)

## Arguments

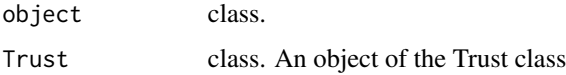

### Value

Brief information about an consensus object

<span id="page-14-0"></span>

## Description

Time record

## Usage

timer()

## Value

character. Time now

## Examples

timer()

Trust-class *The Trust class*

#### Description

The Trust object is the center of each single-cell immune repertoire analysis. slots are listed below:

## Value

An object of the trust4 class

## Slots

barcode character. Cell barcode in single-cell sequencing, eg: Sample1\_ATGCCAGAACGACT.

celltype character. Inferred cell type, such as: abT, gdT or B.

Achain consensus. confident TCR/BCR Alpha-chain object.

Bchain consensus. confident TCR/BCR Beta-chain object.

Achain2 list. secondary TCR/BCR Alpha-chain objects.

Bchain2 list. secondary TCR/BCR Beta-chain objects.

# <span id="page-15-0"></span>Index

.Read10x\_clonotype, [2](#page-1-0) .Read10x\_consensus, [3](#page-2-0) .Read10x\_contig, [3](#page-2-0) .ReadAIRR, [4](#page-3-0) .ReadTrust\_BarcodeReport, [4](#page-3-0) .ReadTrust\_Report, [5](#page-4-0) build\_IMGT\_reference, [6](#page-5-0) cbinds, [6](#page-5-0) consensus *(*consensus-class*)*, [7](#page-6-0) consensus-class, [7](#page-6-0) corTest, [8](#page-7-0) df\_chain, [8](#page-7-0) Download, [9](#page-8-0) Ifnone, [10](#page-9-0) Ifnull, [10](#page-9-0) Read10x, [11](#page-10-0) ReadTrust, [12](#page-11-0) show,consensus-method, [14](#page-13-0) show,Trust-method, [14](#page-13-0) timer, [15](#page-14-0) Trust *(*Trust-class*)*, [15](#page-14-0) Trust-class, [15](#page-14-0)